#### **Janvier 2019** la Lottre de Sam Bulletin de liaison de la CNS Sports Aériens et Modélisme / CLAP L'ÉDITO DE GEORGES ROCHE Bonne Année<br>Les Amis! **Sommaire :** - Édito - Le temps péri-scolaire La CNS Sam-Clap vous présente ses **Meilleurs**  - Micro-fusées à Bernes sur Oise **Voeux en ce début d'année 2019.** - 3eme manche CYM 2018 à Vers - Comment déclarer un terrain d'aéromodélisme ? Vous allez lire dans ce numéro le calendrier des - Le Mini-Polyclub Indoor rencontres UFOLEP modélisme Clap 2019, - Le SAM 1m un voilier pour débutants à l'étude... certains clubs ont répondu tardivement - Calendrier Sam-Clap 2019 *(d'où le retard de cette Lettre)* Concernant la formation Fox Alfa Tango mise en Les Arcs sur Argens place par la DGAC sur le site *https://fox-alphatango.aviation-civile.gouv.fr/* , la majorité des 13ème Salon de Modélisme licenciés sont allés enregistrer leurs modèles de plus de 800g et ont passé avec succès le test de pilote. Une formation sur ce site permet de bien se préparer à ce test que vous pouvez repasser plusieurs fois pour être surs de le réussir. Nous aimerions que davantage de clubs déclarent leur terrain d'aéromodélisme, y compris ceux pratiquant le vol de pente, la liste détenue par la DGAC étant inférieure au nombre de clubs UFOLEP (voir article plus loin) Les Critériums Nationaux sont en bonne voie : 23 et 24 février 2019 - Le Naval aura lieu au Lac du Salagou (34800) les 8, 9 et 10 juin. Ouvert de 9h30 à 18h00 - Le National Aéro se déroulera sur le terrain du Club de Segré (49500) les 11 et 12 mai. - Le National Roulant comme l'an passé aura lieu aux Arcs-sur-Argens (83460) les 29 et 30 juin. Salle Polyvalente Une des spécialité des clubs de modélisme à l'UFOLEP est l'accueil des Au dessus de la gare SNCF jeunes, cela est une des forces de notre fédération et devrait permettre Entrée  $5.00 \text{ }\mathcal{E}$ l'augmentation du nombre de licenciés. Gratuit aux enfants de moins Le temps péri-scolaire permet aussi aux modélistes bénévoles d'initier les de 12 ans accompagnés enfants à cette activité, pour cela les documents **Air et Vent** ainsi que **Eau et Bateaux** édités par le CLAP 54 restent des ressources indispensables Centre d'Animation Socio-Culturel<br>d de la Liberté - 83460 Les Arcs sur Argens *(http://clap54.free.fr/airvent/airven.htm)*. Tél : 04 94 47 58 66 - Site internet : ww **Call Exposure TV**  $\mathbf{A}$ **Nevau Valley** Pensez à nous envoyer des articles sur les activités de vos clubs, la Lettre de SAM est le moyen d'échanger et de promouvoir le Sam-Clap UFOLEP. **N'hésitez pas à venir visiter notre 13ème Salon du Modélisme, les 23**  Ces textes et ces photos font vivre ce bulletin trimestriel. **et 24 février 2019 de 9h30 à 18h00, à la Salle Polyvalente des Arcssur-Argens (83460), pour retrouver les passionnés de cette activité !** *Georges ROCHE* **Un évènement UFOLEP 83**

**Directeur de la publication responsable de la rédaction et mise en page** : Georges ROCHE **Diffusion** : Jean-Paul ROCHÉ

**Pour tout contact** : Benoît GALLET - UFOLEP 3 rue Récamier 75341 PARIS Cedex 07 - tél : 01 43 58 97 71

**Ont participé à ce numéro** : J-P.ROCHÉ - G.ROCHE - M.BARRUEL. - P. SAUNIER - Y.AUBRY - G.PRAT - J.P.THEBAULT et tous nos Amis qui ont envoyé leur calendrier. La LETTRE DE SAM est aussi VOTRE bulletin d'information. Nous attendons donc vos contributions, de quelque sorte qu'elles soient : articles de fond, infos activités, clubs ou régions, *fiches techniques, calendriers, manifestations, petites annonces, plans et constructions, etc.*

*Envoyez les à Georges ROCHE, villa 13 du Petit Bois 162 rue Privat 31660 Bessières (ou mieux par mail à roche.georges@free.fr tél : 06 08 17 72 61) Consulter le site du SAM-CLAP : http://samclap-ufolep.fr/ Aller discuter sur le blog du Sam-Clap : http://forum.samclap-ufolep.fr/ Aller visiter le site de l'UFOLEP : http://www.ufolep.org Les plans du SAM-CLAP sont rassemblés sur le site du CLAP 54, allez les télécharger : http://clap54.free.fr Notre partenaire www.42pix.com est le site où nous stockons les photos de nos rencontres.*

## Micro-fusées à Bernes sur Oise

Deux rampes de décollage pointaient vers le ciel pour cette séance de tirs du 29 septembre. Les modélistes du Foyer Rural ont enchainé les mises à feu avec leur douzaine de fusées.

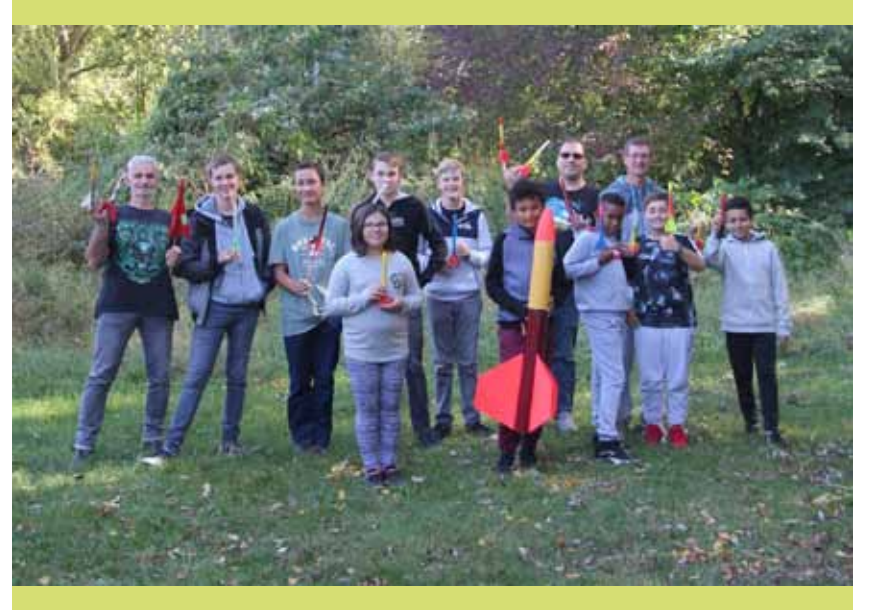

Côté construction, c'est du léger avec une moyenne de 12g par fusée : le corps est un tube en carton muni de trois ailettes en 15/10 balsa et d'une ogive.

Trois types de moteurs ont été utilisés : A8-3, B4-6 et A10-3T et malgré ces faibles puissances moteur (de 2,5 à 5 Newton-secondes), les montées sont très honorables.

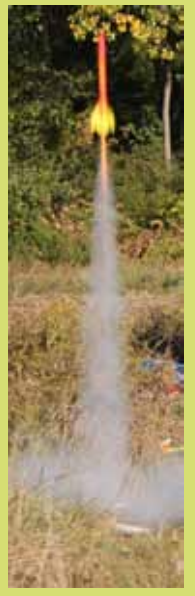

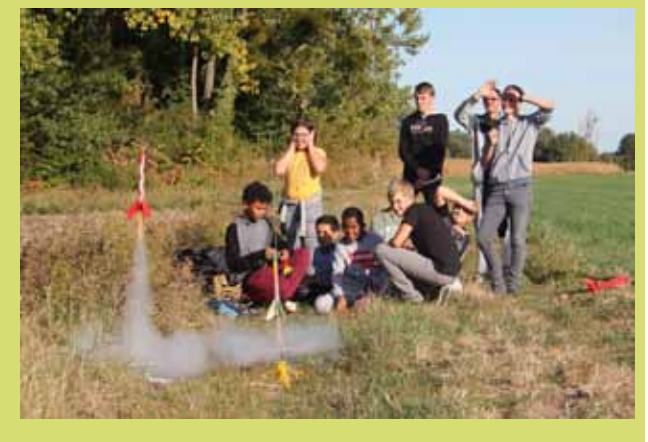

D'ailleurs une des fusées n'a pas été retrouvée … c'est celle de Tintin, il nous reste malgré tout quelques photos et les souvenirs de cette belle journée, Pierre nous a promis qu'il en referait une encore plus belle !

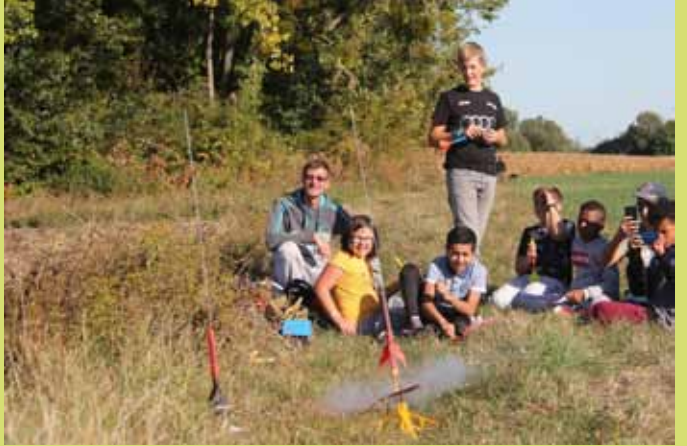

**Donc** rendez-vous à l'automne prochain pour un « Objectif lune ».

*Yves AUBRY*

# Voiture TT à Vers 3e manche CYM 2018

La troisième manche de notre Critérium 2018 s'est tenue le 09 septembre 2018 à domicile sur notre terrain de Vers et nous avons réuni une trentaine de pilotes.

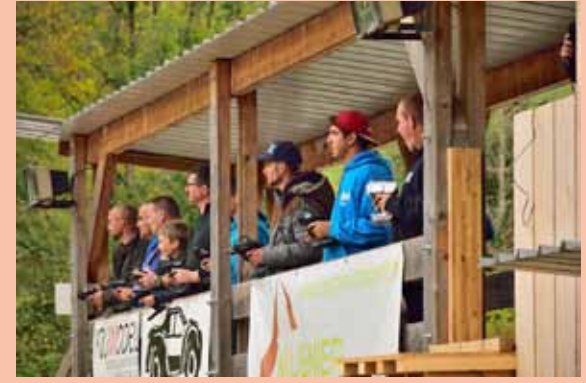

Une nouvelle fois une très belle journée avec des démonstrations de pilotage toujours plus bluffantes…

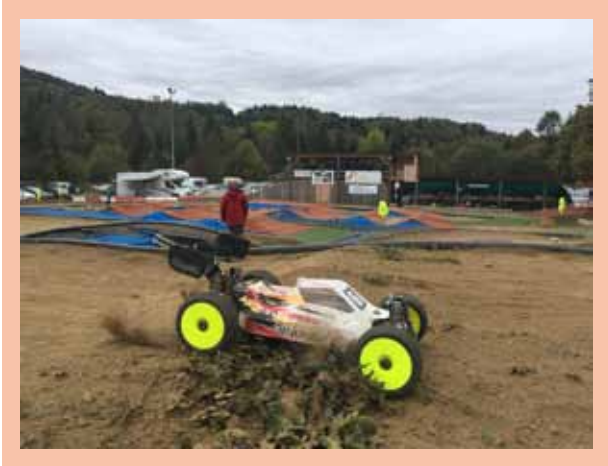

Une chose est certaine c'est que nos jeunes sont là et bien là !!

Notre Rémi toujours stratosphérique mais également une très grosse poussée de Hugo, Loane et Lucas.

Les vieux ont du soucis à se faire, il n'y aurai bientôt plus de place pour vous sur le podium !!

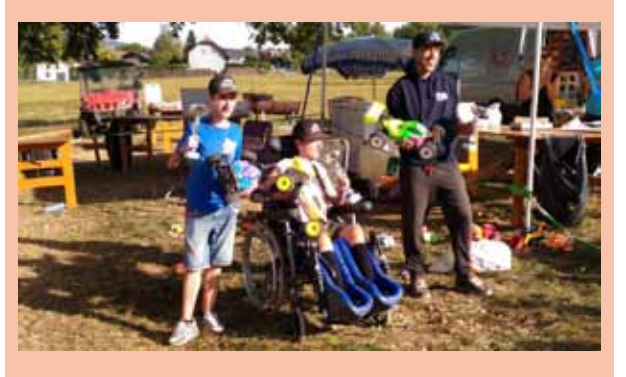

Un grand merci à notre team et à tous nos bénévoles pour l'organisation sans fausse note de cet événement, que ce soit en amont pour les préparatifs, le déroulement de la journée et la présence pour le rangement. Merci à tous ! *Le Mini Racing Club de Vers*

# LE SAM 1m, un projet à destination des jeunes : réaliser un voilier classe 1M à leur portée

Lors de la réunion FFMN-UFOLEP, les participants ont abordé ce sujet : trouver le plan d'un modèle de voilier RC classe 1M pour les jeunes qui fréquentent nos clubs. Il faudrait un modèle simple et dont la construction ne dure pas plus de 6 mois afin de ne pas décourager. Un voilier à bouchains vifs semble le plus opiné, toutefois en cherchant dans les plans, seul celui de Ch H Detriché, le F1000, un modèle de classe 1m de 1990 style FEFE mais carène à 5 bouchains au 1/8 semblait correspondre à notre attente. Des professeurs de technologie au collège envisagent de le faire construire avec des élèves de 4ème, le plan n'est plus disponible et seuls certains modélistes l'ont dans leur tiroir, Raymond ISNARD du club de Chorges (05) connaît bien ce modèle et bien que selon lui il soit un peu dépassé, il doit nous envoyer son plan avec ses commentaires.

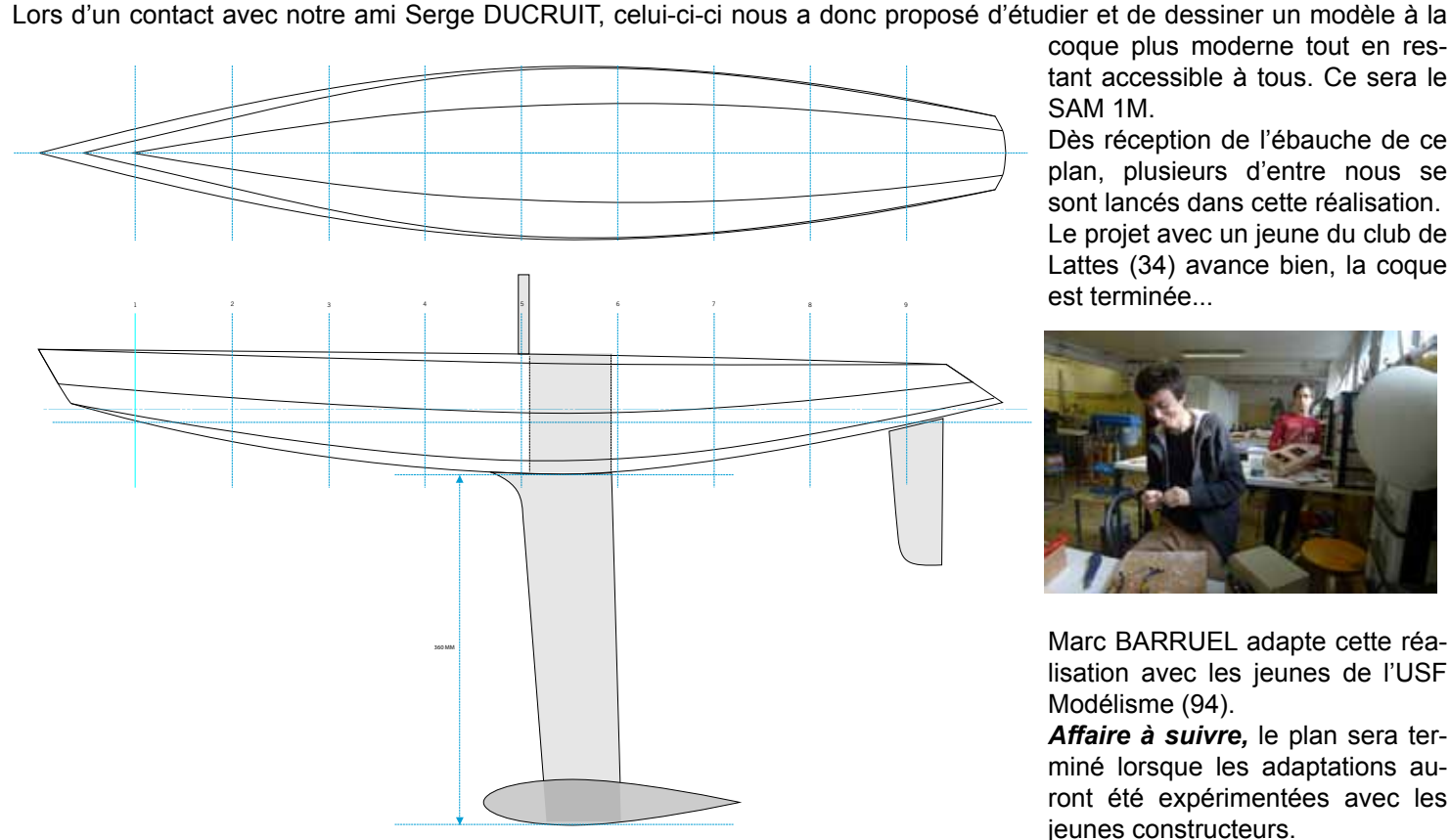

coque plus moderne tout en restant accessible à tous. Ce sera le SAM 1M.

Dès réception de l'ébauche de ce plan, plusieurs d'entre nous se sont lancés dans cette réalisation. Le projet avec un jeune du club de Lattes (34) avance bien, la coque est terminée...

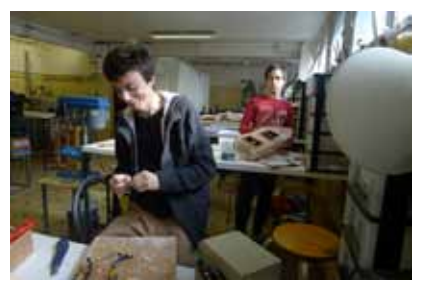

Marc BARRUEL adapte cette réalisation avec les jeunes de l'USF Modélisme (94).

*Affaire à suivre,* le plan sera terminé lorsque les adaptations auront été expérimentées avec les jeunes constructeurs.

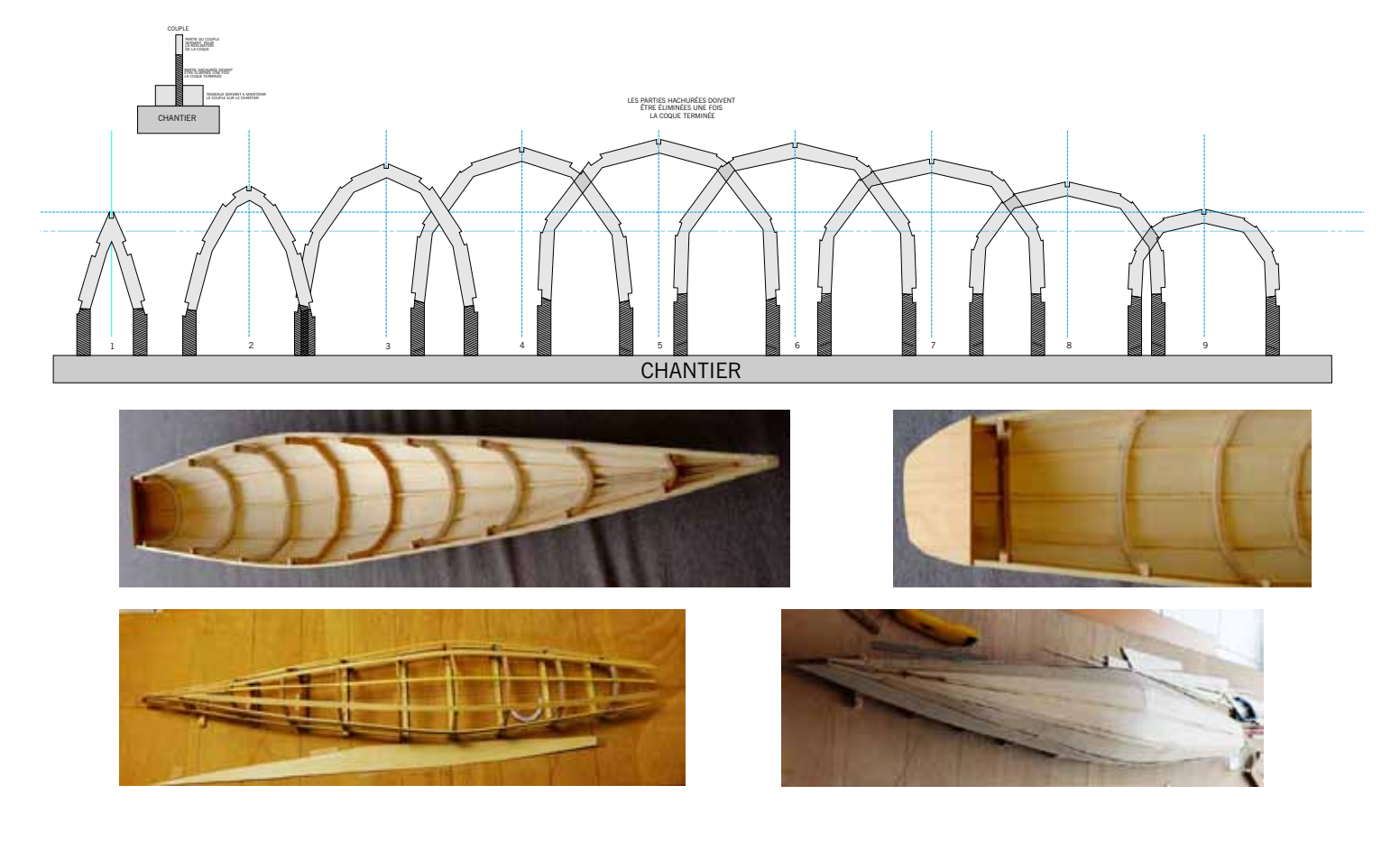

## Le modélisme en péri-scolaire

Le Castelmaurou Modélisme Club (*www.cmc-31.club/*) est partenaire du service enfance de la ville de Castelmaurou pour animer chaque mardi de 16h30 à 18h en temps péri-scolaire un atelier d'aéromodélisme pour les enfants de l'école primaire (du CE2 au CM2).

Les trois modélistes bénévoles interviennent auprès de groupes de 8 à 12 enfants pour la troisième année consécutive.

Durant l'année scolaire 3 groupes d'enfants viennent assister à 8 séances dont voici les réalisations proposées :

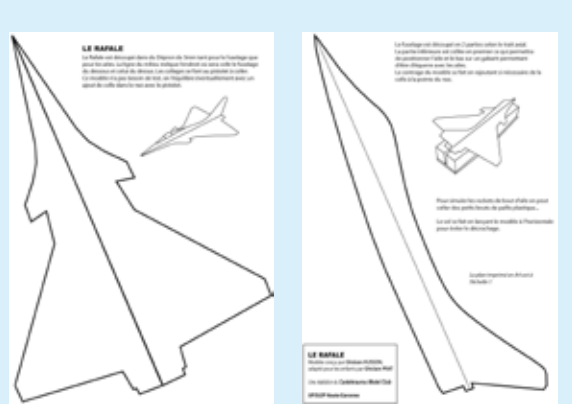

1 - Avion papier (pourquoi un avion vole), construction du Païdi, planeur Dépron

2 - Avions lancé main et à l'élastique : le Fury et le Rafale

3 - Les Walkalong Glider : le Samare vol avec un calendrier, puis le Faucon Dépron

4 - Fusée sarbacane (au gonfleur et à la sarbacane. Réalisation d'un parachute.

5 - Les cerfs-volants : le Citron Bleu

6 - Boomerang Pichenette et boomerang carton, puis fabrication d'un frisbee carton

7 - L'hélico carton, une hélice sur brochette et confection du moulin à vent 8 - Démonstration d'une montgolfière RC et réalisation d'un ballon à air chaud avec des sacs nylon

Ces séances se terminent par l'initiation au vol radiocommandé avec un simulateur sur ordinateur avec vidéo-projecteur. Une séance de découverte au vol indoor est proposée à chaque groupe lorsque le gymnase est disponible.

Enfin en fin de l'année scolaire les enfants sont invités avec leurs familles à un dimanche d'écolage sur les avions du club. Cette journée festive sur le terrain du club est aussi l'occasion d'échanger autour d'un pique-nique. Le CMC 31 se fait bien connaître à travers ces animations et espère récupérer de nouveaux adhérents.

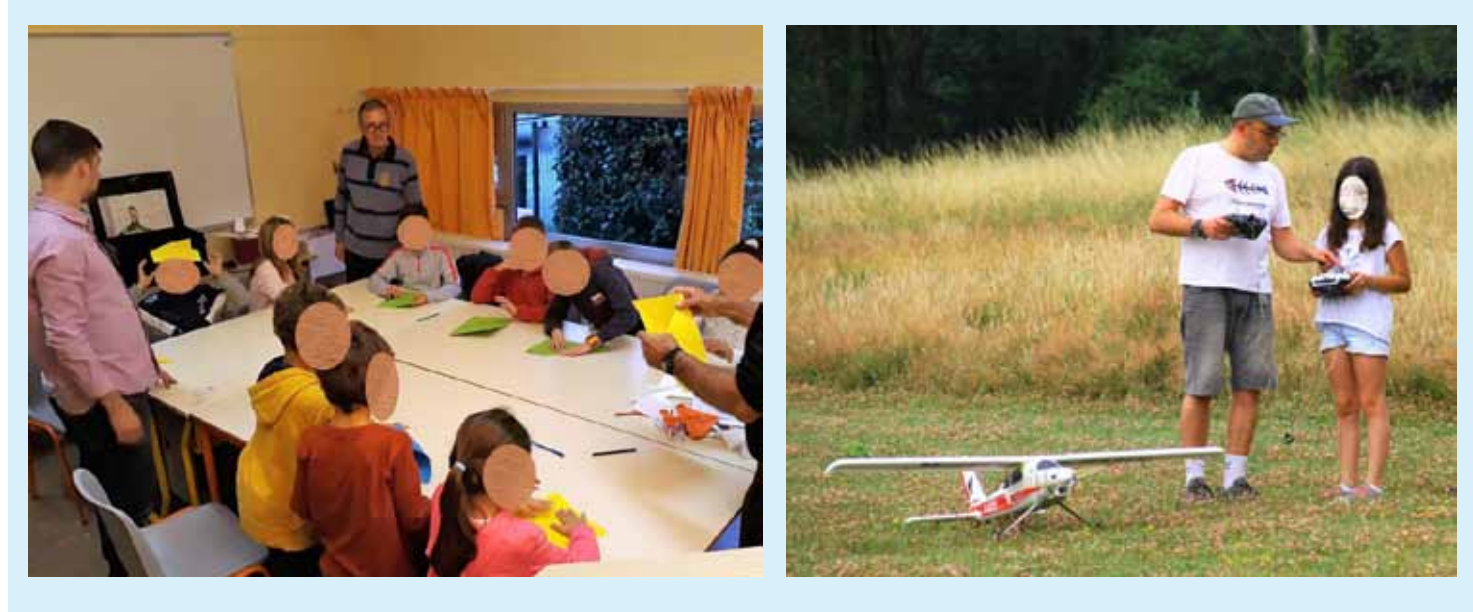

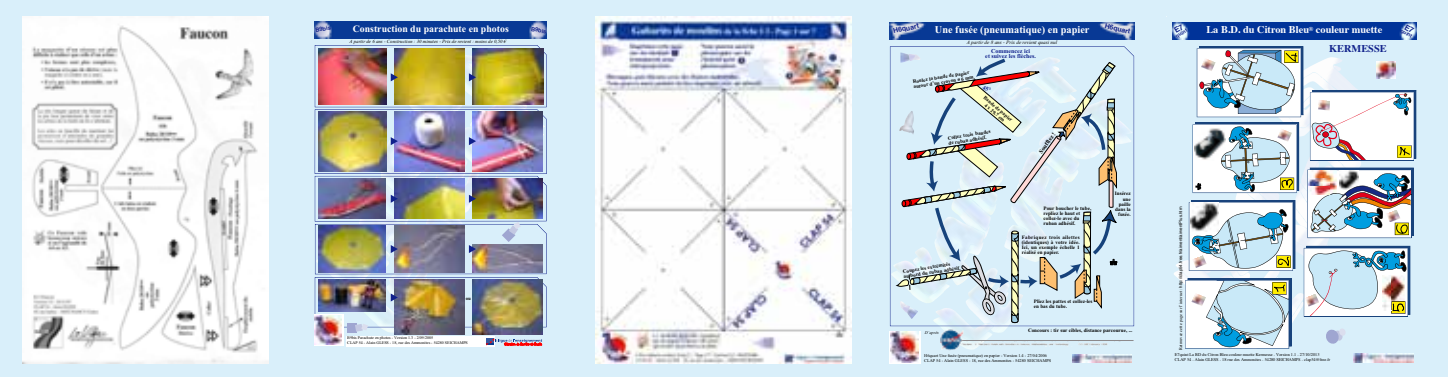

Les animations péri-scolaires s'inspirent du dossier Air et Vent d'Alain GLESS (*http://clap54.free.fr/airvent/airven.htm*) dont la dernière édition vient de paraître. *CMC 31*

# LE POLYCLUB

Le Polyclub est un avion radiocommandé qui pèse en moyenne 250 grammes.

Créé en 2006 au sein du club indoor de Saint Vrain dans l'Essonne, le dessin original est de William Rohmer (willmodelisme) membre du club à cette époque.

Modèle à propulsion électrique, il est intégralement constitué d'EPP dans sa version officielle principalement vendu par la FFAM et par des constructeurs indépendants (comme le site de Patrick : *www.pat-cnc.com).*

Sa légèreté et son aptitude au vol ainsi que sa résistance aux crashs en font un appareil performant. Il est d'ailleurs de bonne condition à l'apprentissage de l'aéromodélisme indoor, il tourne dans un mouchoir de poche et ne vole pas trop vite si le poids n'est pas trop élevé.

**Dimensions :**

Envergure : 100 cm

Longueur : 75 cm

Poids : 200-270 g selon équipements

Surface alaire : 17 dm2, charge alaire 14-16 g/dm2

Radio : 3 voies minimum, dérive, profondeur et gaz.

Moteur brushless type micro (DYS A2812, rex 220, DIY cdrom, micro

typhoon, etc.) avec contrôleur approprié et avec hélice GWS de 10 × 4,7, 9 ×

4.7,  $8 \times 4.3$ . Servo type 9 grammes.

Récepteur 3 voies minimum.

Centrage: 33%, sur le longeron carbone.

Les éléments radio sont soit collés au double face sur le fuselage, soit facile-

ment incrustés dans l'EPP en creusant les logements avec un cutter.

La batterie est fixée sous le fuselage avec un bout d'élastique et deux épingles. Très commode pour affiner le centrage Les empennages sont constitués d'EPP découpé en feuille.

Les gaines de commande sont collées sur le fuselage à l'epoxy 5 min ou bien incrustées dans les flancs. Le fuselage est en un seul bloc. Le moteur est fixé sur un morceau de contreplaqué ou d'époxy collé sur le nez de l'avion.

Selon le type de moteur utilisé, la fixation sera différente. Mais le principe reste le même. Les ailes sont en EPP densité 20 kg/m3.

Les panneaux sont collés à l'époxy 5 min. et le dièdre est déjà prévu lors de la découpe. Un tube de carbone 5 mm prend place dans le sillon pour rigidifier l'aile. Ce tube sera lui aussi collé à l'époxy.

Les vols sont sans histoires, l'avion plane super bien. Il tourne dans un mouchoir de poche et est très réactif aux commandes. Avec une motorisation brushless les vols sont plus musclés.

C'est un régal pour les yeux. Un peu de vent et il vole en stationnaire. Pour la déco le choix est vaste car toutes les peintures marchent sur l'EPP.

### *Patrick SAUNIER www.pat-cnc.com/le-polyclub.html*

## Le Mini-Polyclub Indoor du CMC 31

Cet avion est une reproduction du PolyClub bien connu, dont l'envergure a été réduite à 70 cm, pour s'adapter au vol en indoor. Le modèle de notre club a été réalisé en EPP 30kg/m3, pour le fuselage et les ailes, matière dont nous disposions, et les empennages en Dépron de 3mm. L'aile ne comporte pas de longeron, la rigidité de l'EPP 30kg étant suffisante, moyennant une petite surépaisseur du profil obtenue lors de la découpe.

Le prototype était équipé d'un moteur de 15 grammes, développant près de 50w, qui s'est avéré bien trop puissant dès les premiers vols. La masse totale de l'avion, équipé de servos de 5 g, d'un accu de 350 mAh en 2S, et d'un mini récepteur étant inférieure à 120g, nous avons estimé qu'un moteur de 25 watts serait suffisant. A l'heure où j'écris ces lignes, le premier vol avec un tel équipement n'a pas encore eu lieu, mais les vols précédents, avec le moteur de 15g, ont séduit de nombreux membres du club, si bien qu'à ce jour, c'est 11 modèles qui sont en construction.

Un de ces avions est destiné à l'écolage, aussi bien pour les modélistes du club qui débutent en indoor, que pour les enfants de l'ALAE de l'école de Castelmaurou *(voir article dans cette même lettre).*

*Ghislain PRAT www.cmc-31.club*

## Et l'IZICRAFT ?

Au SAM-CLAP on a un avion bien étudié pour apprendre à construire et à piloter en 2 axes à l'extérieur : l'IZICRAFT de Jean-Paul THEBAULT . Ce modèle est réalisé entièrement en Dépron, compter 6 séances avec des jeunes.

*http://clap54b.free.fr/RCavion/Izicraft/izicraft.htm*

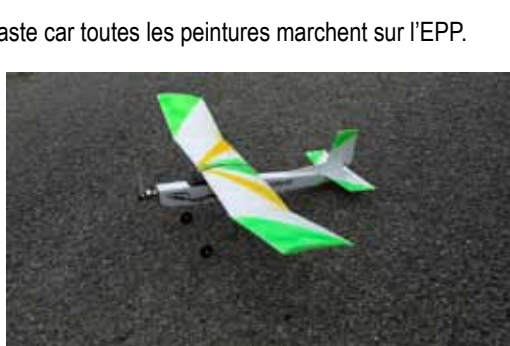

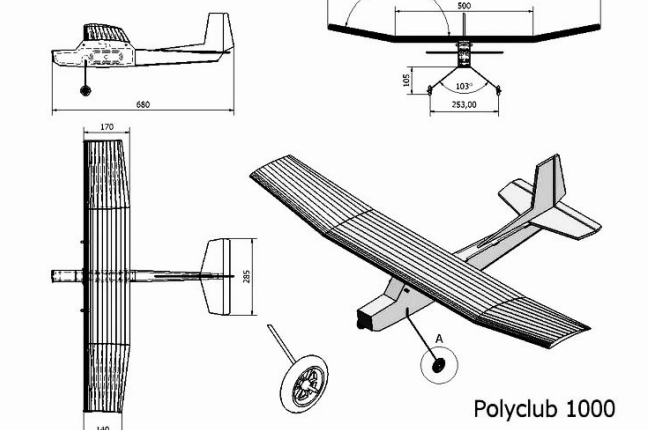

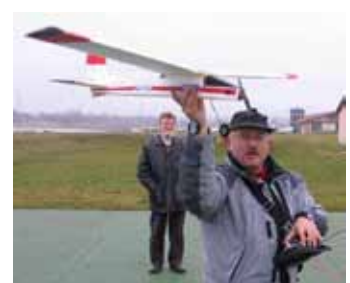

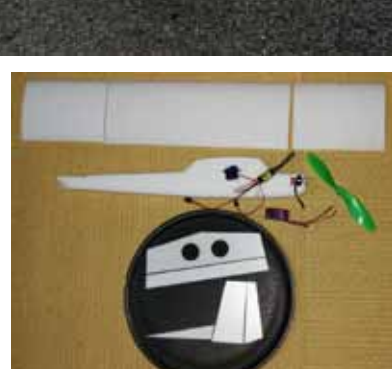

### Comment déclarer le terrain d'aéromodélisme de votre club ?

- 1 : Consulter la notice d'information pour la demande de localisation d'activité ou d'accord des comités régionaux de gestion de l'espace aérien : *https://www.service-public.fr/professionnelsentreprises/vosdroits/R42774*

- 2 : Télécharger le formulaire **cerfa n° 15478\*01** sur ce lien :

*www.formulaires.modernisation.gouv.fr/gf/ cerfa\_15478.do*

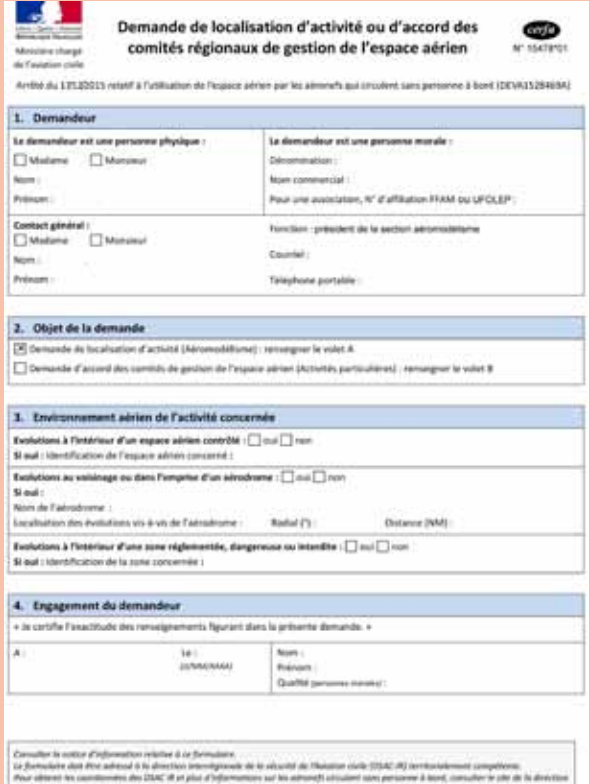

#### 3 : À qui transmettre ce formulaire ? :

**À la** *DSAC* (La direction de la sécurité de l'aviation civile de *votre région*), voir la liste sur : *www.ecologique-solidaire.gouv.fr/sites/default/files/Contacts\_drones\_DSACIR.pdf* ainsi que : *www.ecologique-solidaire.gouv.fr/ direction-generale-laviation-civile-dgac*

Soyez conscient que plus particulièrement pour les sites de vol de pente vous aurez peut-être à partager votre zone d'évolution avec d'autres clubs de sport aérien tel que les parapentistes. Une bonne entente sur les créneaux horaires et la zone de vol est alors indispensable.

\*Le SAM-CLAP souhaiterait avoir la liste des clubs UFOLEP ayant déclaré leur terrain d'évolution.

Merci d'envoyer par mail les coordonnées du terrain d'aéromodélisme ou du site de vol de pente que vous avez déclaré à Jean-Paul ROCHÉ : *jipe.roche@neuf.fr*

### CRÉATION D'UN TERRAIN D'AÉROMODÉLISME

### **1. Demande d'autorisation auprès du Maire**

Avant toute implantation d'un terrain d'aéromodélisme, il est impératif de présenter une demande d'autorisation auprès du Maire de la commune concernée, sous forme d'un dossier comprenant les pièces suivantes :

- une note sur papier libre indiquant l'usage envisagé de la zone,

- un extrait de la carte de France IGN au 1/25.000ème (à défaut au 1/100.000ème) localisant le site avec exactitude,

- un extrait du plan cadastral situant les limites d'emprise et les installations éventuelles,

- une autorisation du (ou des) propriétaire (s) du terrain, et plus généralement, de l'accord de la personne physique ou morale qui a la jouissance du terrain utilisé, s'il s'agit d'un terrain autre qu'un aérodrome,

- une copie des statuts de l'association et une copie de la publication de sa déclaration au journal officiel,

- la liste des membres du conseil d'Administration indiquant leur nom, prénom, nationalité, adresse et profession.

### **2. Demande de création ou de modification d'une activité d'aéromodélisme auprès de la DSAC**

- Terrain ne justifiant pas de demande spécifique de création auprès de la DSAC :

Il suffit de déclarer son existence à la DSAC territorialement compétente. (\*)

- Terrain en cours de création et justifiant une demande préalable à la DSAC :

Il convient de formuler une demande (préalablement au début d'activité) auprès de la DSAC territorialement compétente. (\*)

À la réception de ce dossier, la DSAC soumettra pour examen la demande au CCRAGALS (Comité consultatif Régional de l'Aviation Générale et de l'Aviation Légère et Sportive) concerné. Une fois l'avis donné (ce n'est qu'un avis à ce stade de la consultation), le dossier sera étudié par le Comité Régional de Gestion (CRG) qui statuera et, en cas d'accord, mettra en forme le projet de création définitif puis le transmettra au Directoire à l'Espace Aérien qui prendra une décision finale (en général conforme à l'avis du CRG).

Attention ! Vous ne pourrez commencer une activité de vols sur le terrain, que lorsque votre demande aura obtenu un accord de la DSAC. Ensuite et en fonction de la solution adoptée (création de zone ou pas, mise en place d'un protocole), l'aviation civile fera porter l'existence de la plate-forme aéromodéliste dans son registre «Activités aériennes sportives et récréatives» (document AIP ENR 5.5) et dans les différentes cartes de vol à vue. Les informations connues dans ces registres sont très largement diffusées en France et permettent ainsi à tous les utilisateurs de l'espace aérien d'en tenir compte dans leurs activités et en particulier la planification de leurs vols.

- Demande de modification d'une activité d'aéromodélisme existante Si vous souhaitez modifier les caractéristiques de votre terrain d'aéromodélisme et que cela justifie une demande de modification (par exemple hauteur d'évolution devenant supérieure à 500 pieds, changement des horaires d'utilisation, modification des limites latérales ou de l'emplacement), il convient de formuler une demande spécifique (préalablement au début d'activité) auprès de la DSAC territorialement compétente. (\*)

#### *\* Demander les formulaires à la DSAC de votre région. Il s'agit en principe du formulaire Cerfa\_15478-01*

*La DSAC (Direction de la Sécurité de l'Aviation civile) est la représentation régionale de la DGAC (Direction Générale de l'Aviation Civile)*

*\*Pour obtenir les coordonnées de la DSAC de votre région : https://www.ecologique-solidaire.gouv.fr/direction-generale-laviation-civile-dgac*

## CALENDRIER DES RENCONTRES UFOLEP SAM-CLAP 2019

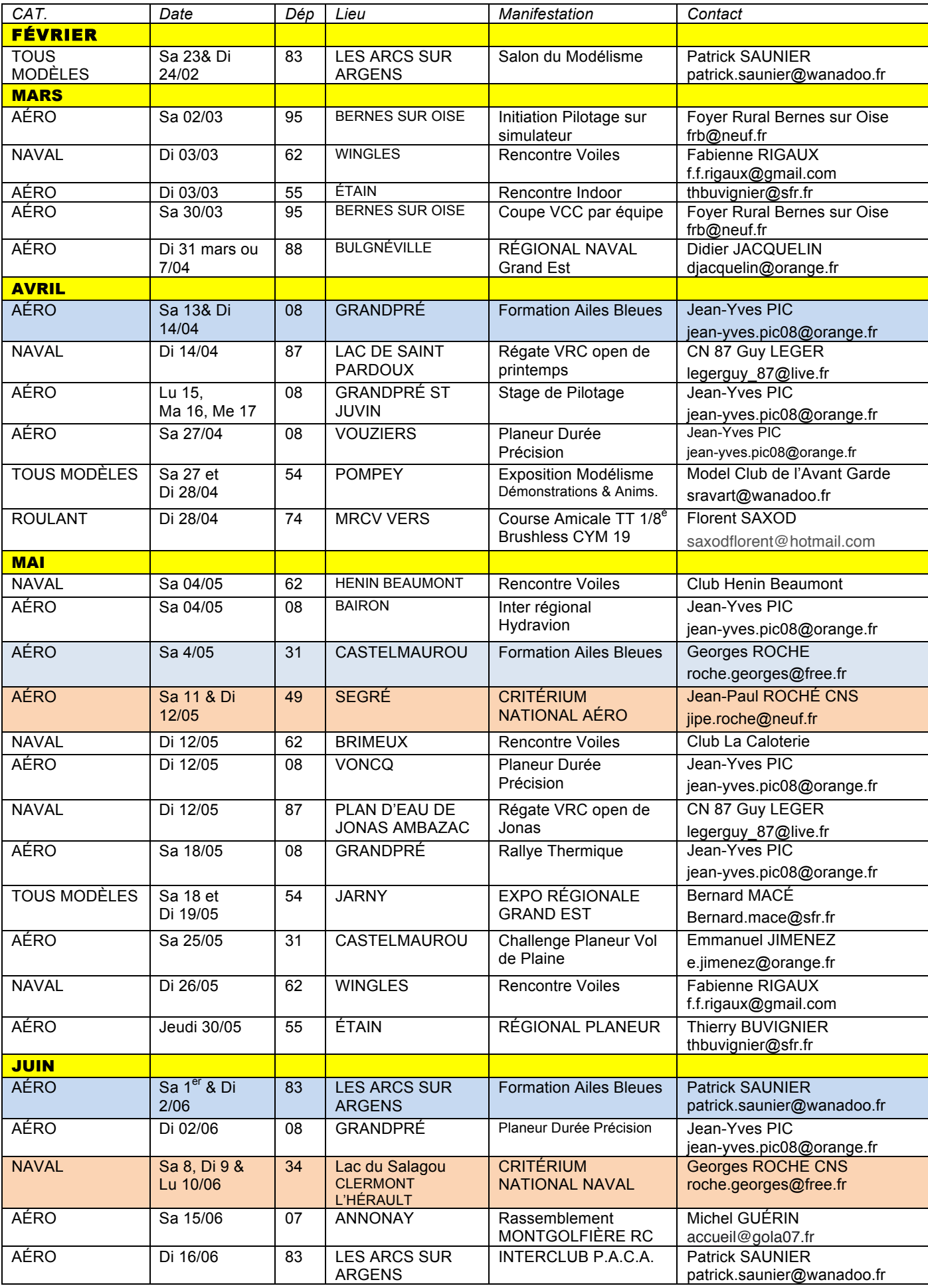

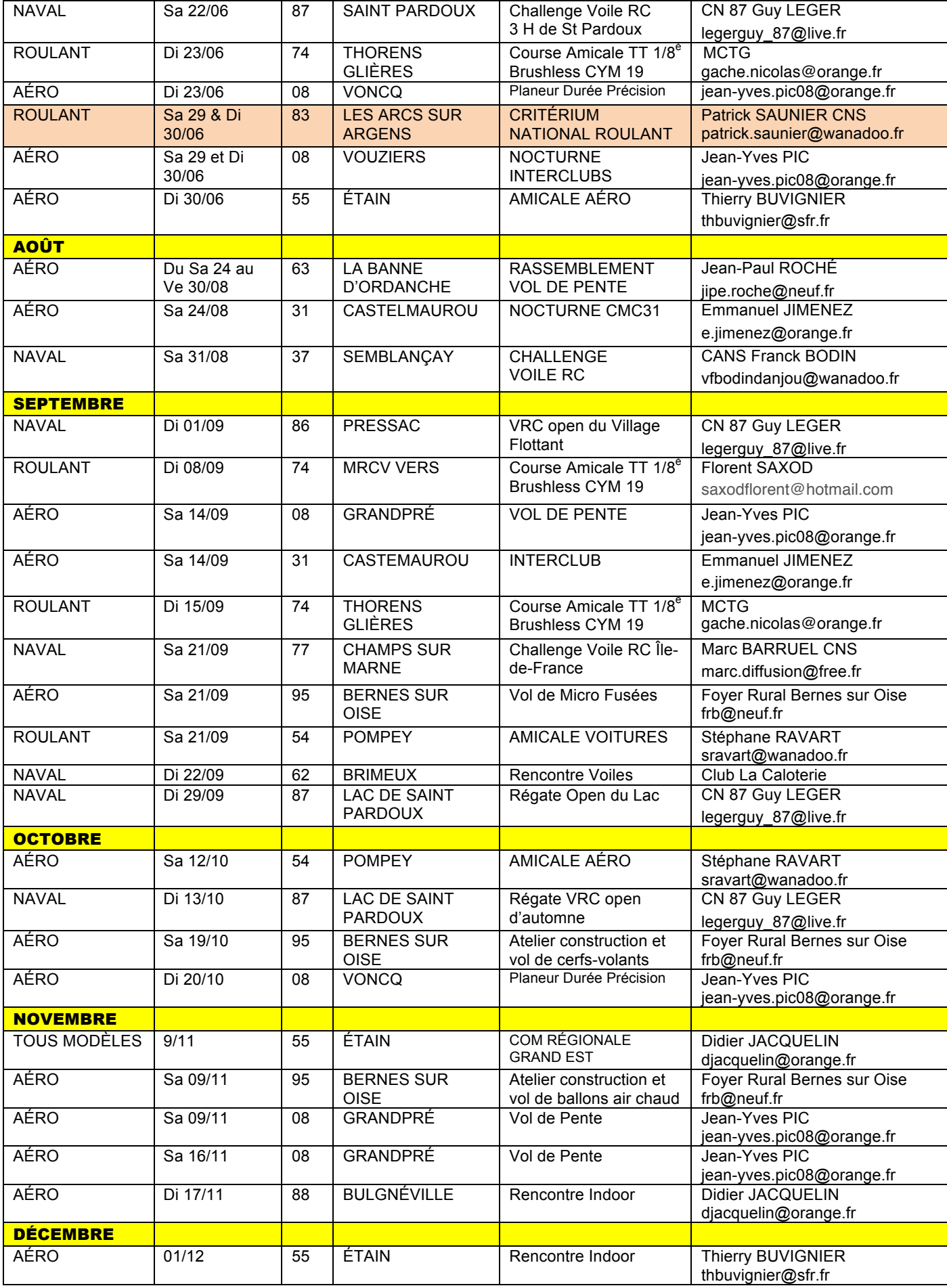